## **HELP**DESK

## View the Brief Class Roster

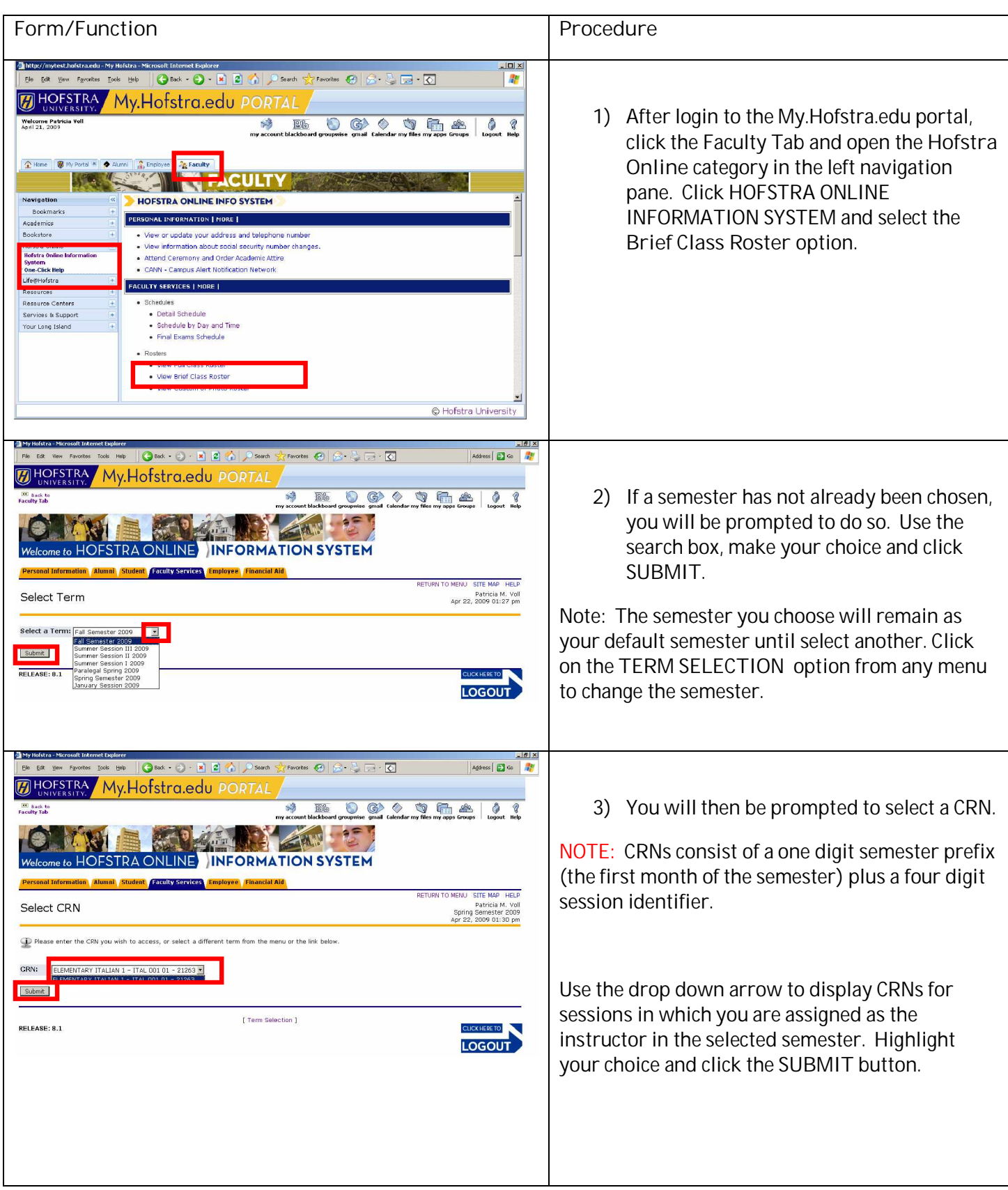

## **HELP**DESK

## View the Brief Class Roster

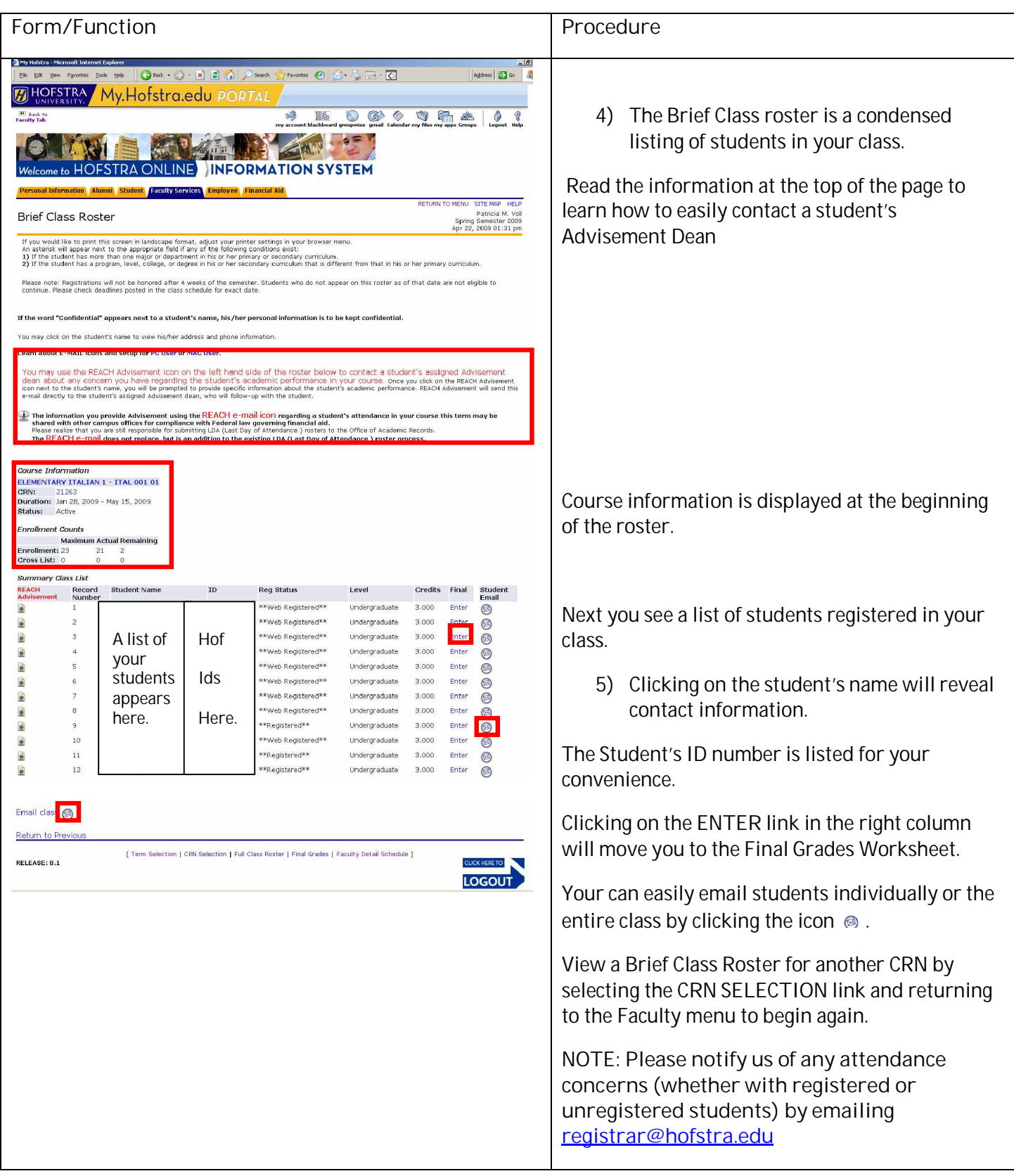